From: dopmannouncement

Sent: Thursday, May 17, 2018 11:37 AM

To: DOPM All Users < DOPMAllUsers@uabmc.edu>

Subject: Computer Tip of the Week -- How to Undo an Undo

## How to Undo an Undo

Brought to you by Lisa
Schwaiger
- HelpDesk Triage and Computer

Tech (now in MT-403)

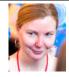

## SITUATION:

Opps, I accidently did an "Undo" (Ctrl + Z). How do I reverse that? In other words, can I Undo an Undo?

## SOLUTION:

Yes.

Most folks are familiar with Ctrl + Z to undo something you just did. But what if you do that; and then you realized that you shouldn't have done that?

Simple: Just Ctrl + Y to "undo the undo"

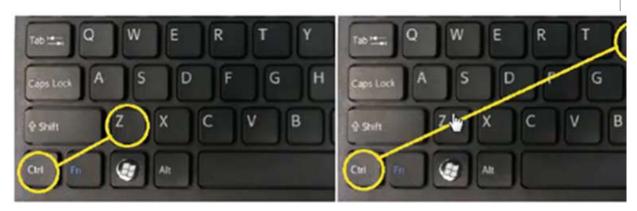

Was this helpful? Do you have suggestions for a future Tip of the Week? Do you have any other comments?

Let us know at <a href="mailto:dopmHelp@uabmc.edu">dopmHelp@uabmc.edu</a>

To see an archive of past Tips of the Week: <a href="http://www.uab.edu/medicine/dopm/help/totw">http://www.uab.edu/medicine/dopm/help/totw</a>